Секція: STEM-освіта: шляхи впровадження, актуальні питання та перспективи

4. Мартинюк С., Волос О. Підготовка моделей архітектурних споруд для 3D-друку. Сучасні інформаційні технології та інноваційні методики навчання: досвід, тенденції, перспективи : матеріали Всеукр. наук.-практ. інтернет-конф. з міжнар. участю, м. Тернопіль, 9–10 лист. 2017 р. Тернопіль, 2017.

## **ОСОБЛИВОСТІ МОДЕЛЮВАННЯ АРХІТЕКТУРНИХ СПОРУД І ПІДГОТОВКИ ЇХ ДО ДРУКУ (НА ПРИКЛАДІ БЕРЕЖАНСЬКОГО ЗАМКУ)**

## **Ющишин Андрій Петрович**

магістрант спеціальності 014.09 Середня освіта (Інформатика), Тернопільський національний педагогічний університет імені Володимира Гнатюка, yushchyshyn1997@gmail.com

#### **Мартинюк Сергій Володимирович**

кандидат фізико-математичних наук, доцент кафедри інформатики та методики її навчання, Тернопільський національний педагогічний університет імені Володимира Гнатюка, sergmart65@ukr.net

Одним із основних нововведень початок ХХІ століття справедливо вважають 3D-друк. У світі тривимірні принтери з успіхом застосовують у промисловості, архітектурі, будівництві, медицині, виготовленні продуктів харчування тощо.

Актуальність теми полягає у здійсненні комп'ютерної реконструкції та 3Dдруку замку в місті Бережани, який на даний час є напівзруйнований (рис. 1). Крім цього, ми вважаємо, що виготовлення 3D-моделі Бережанського замку дозволить поповнити наявну колекцію моделей (більше 20 моделей замків Тернопілля), що вплине на туристичну привабливість історичних місць області [1].

Перед створення моделі Бережанського замку нами опрацьована велика кількість історичних і технічних джерел, адже на даний момент замок перебуває у зруйнованому стані.

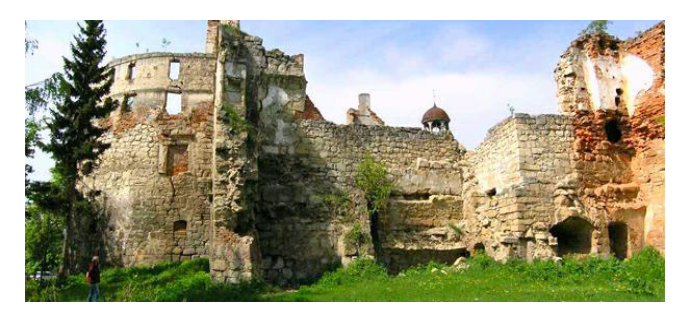

*Рис. 1. Сучасний стан Бережанського замку*

Для створення моделі ми використовували Autodesk AutoCAD 2018 (студентська версія). Складність роботи в основному полягала у тому, що нам не вдалося знайти точні історичні креслення замку, тому для детального конструювання необхідно було використовувати, крім літературних джерел, математичні методи побудови зображень [2].

Сам процес створення моделі є доволі кропітким, оскільки замок має велику кількість башт, бійниць та інших архітектурних особливостей. Форма трьохвимірної моделі задається сіткою, всередині який міститься сам об'єкт. У

### «Сучасні інформаційні технології та інноваційні методики навчання: досвід, тенденції, перспективи», 7–8 листопада 2019, № 4

файлі записано координати кожної вершини цієї фігури, за допомогою чого описується, на якій відстані один від одного знаходяться основні точки тіла.

У результаті виконання завдання побудови моделі Бережанського замку нами було створено 3D-зображення (рис. 2).

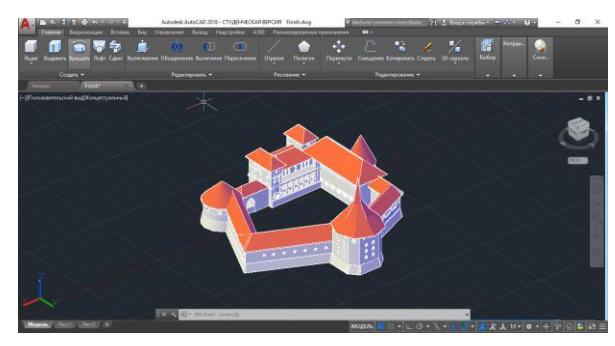

*Рис. 2. Модель Бережанського замку*

Готуючи модель до друку, ми стикнулися з проблемою, що нашу модель потрібно розділити на кілька частин для зменшення витрати матеріалу та часу друку моделі. Після розбиття моделі є можливість прослідковувати за друком кожного об'єкту, що дає можливість виправити помилки ще до друку [3].

Для того щоб принтер зумів надрукувати модель, нам потрібно встановити програму-слайсер, яка створити файл з кодами, «зрозумілими» принтеру, тобто перевести створену модель у GCODE. Для підготовки моделі до друку ми використовували програму-слайсер Cura.

Cura – це безкоштовний слайсер, який посідає перше місце серед програмного забезпечення для 3D-принтерів. Програма має зручний і зрозумілий інтерфейс, містить велику кількість налаштувань, режим попереднього перегляду тощо [4].

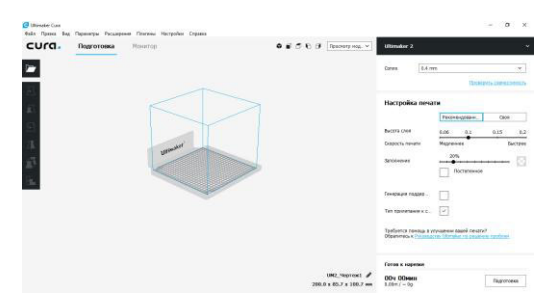

*Рис. 3. Оновлений інтерфейс ПЗ Cura 3.3.1*

Після друку частин замку й макетування споруди нами одержано макет Бережанського замку (у масштабі 1 : 400) (рис. 4).

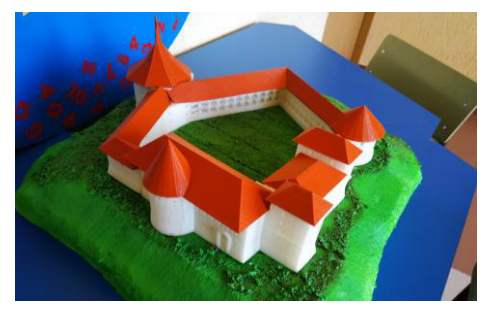

*Рис. 4. Макет Бережанського замку*

«Сучасні інформаційні технології та інноваційні методики навчання: досвід, тенденції, перспективи», 7–8 листопада 2019, № 4

Застосування технологій 3D-друку постійно розширюються, тому що вдосконалюються методи друку, матеріали для друку, покращується точність, якість і міцність виробів. Завдяки цьому технології 3D-друку почали широко застосовувати в різних сферах діяльності, які не пов'язані з ІТ. Створено нами модель Бережанського замку може використовуватися в навчальній і науковій діяльності, під час презентацій і для покращення туристичної привабливості Тернопілля.

#### **Список використаних джерел**

1. 3D-принтеры в образовании: наступающее будущее. – URL:https://newtonew.com/overview/3dprinter-in-school (дата звернення 30.10.2019)

2. Мартинюк С., Ющишин А., Ющишин Л. Реконструкція замків Тернопілля. Сучасні інформаційні технології та інноваційні методики навчання: досвід, тенденції, перспективи : матеріали ІІІ Міжнар. наук.-практ. інтернет-конф., м. Тернопіль, 5 квіт. 2019 р. Тернопіль, 2019. С. 53–56.

3. Розробка 3D-моделі архітектурних споруд : /С. В. Мартинюк та ін. Тернопіль : ТНПУ, Студ. наук. вісн. Вип. № 43, 2018, С. 121–123.

4. Мартинюк С., Волос О. Підготовка моделей архітектурних споруд для 3D-друку. Сучасні інформаційні технології та інноваційні методики навчання: досвід, тенденції, перспективи : матеріали Всеукр. наук.-практ. інтернет-конф. з міжнар. участю, м. Тернопіль, 9–10 лист. 2017 р. Тернопіль, 2017.

# **ЗАСТОСУВАННЯ ТЕХНОЛОГІЙ ВІРТУАЛЬНОЇ ТА ДОПОВНЕНОЇ РЕАЛЬНОСТІ У ПРИРОДНИЧО-МАТЕМАТИЧНІЙ ОСВІТІ**

#### **Янишин Назарій Миколайович**

магістрант спеціальності 014.09 Середня освіта (Інформатика), Тернопільський національний педагогічний університет імені Володимира Гнатюка, grymax55@gmail.com

#### **Балик Надія Романівна**

кандидат педагогічних наук, доцент кафедри інформатики та методики її навчання, Тернопільський національний педагогічний університет імені Володимира Гнатюка, nadbal@fizmat.tnpu.edu.ua

В останнє десятиліття, завдяки зменшенню вартості пристроїв, технології стали доступнішими широкому колу користувачів. Це призвело до зростання числа різноманітних додатків. Для VR це – ігри, записи камер 360 градусів, для AR – головоломки, додатки для зміни особи користувача, вимірювання відстаней об'єктів реального світу, навчальні програми з різних предметів.

Розрізняють VR, AR, MR технології. Літера «R» – позначає слово «реальність», а перша літера акроніму вказує на її тип.

V – virtual, віртуальна реальність, для якої необхідна маска з датчиками. Одягаючи маску, користувач занурюється у вигадане або відтворене середовище.

A – augmented, доповнена реальність. Завантаживши AR-додаток на смартфон, можна побачити додаткові цифрові об'єкти в просторі.

M – mixed, змішана реальність, об'єднує обидві технології.

Програми з підтримкою VR та AR створюються, зазвичай, на тих же платформах, на яких створюються комп'ютерні ігри (Unity, Unreal Engine тощо), за допомогою різних інструментів для розробки програм віртуальної і доповненої

«Сучасні інформаційні технології та інноваційні методики навчання: досвід, тенденції, перспективи», 7–8 листопада 2019, № 4